למידע נוסף פנה ל www.dictation.philips.com/pse0501help

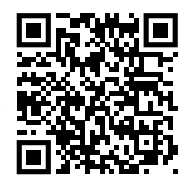

### **מדריך למשתמש**

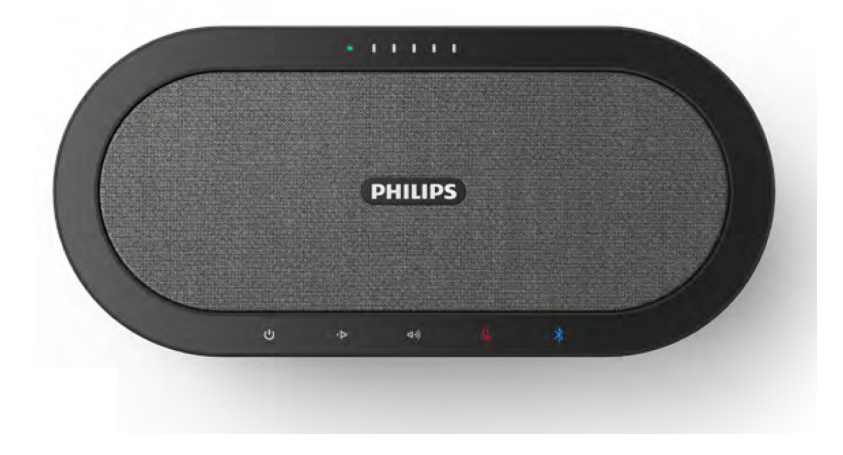

SmartMeeting

**PSE0501** 

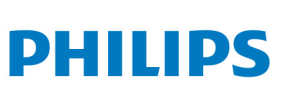

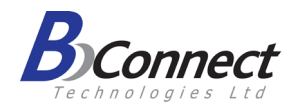

## **מה בקופסה**

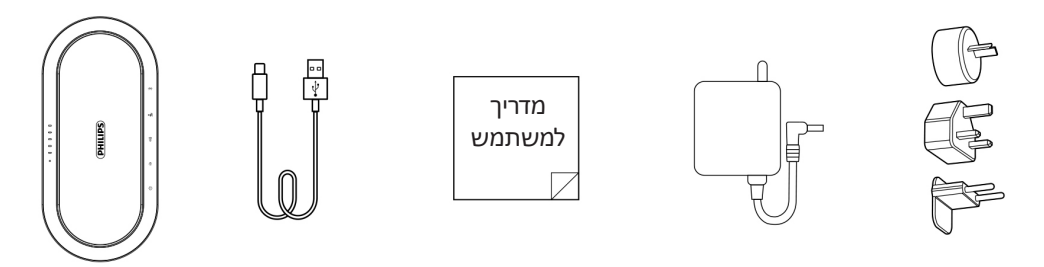

מכשיר זה תואם לחלק 15 של כללי ה-FCC. ההפעלה כפופה לשני התנאים הבאים: 1( המכשיר לא יגרום להפרעה מזיקה, ו2-( המכשיר יקבל כל הפרעה, כולל הפרעה שעלולה לגרום להפעלה לא רצויה.

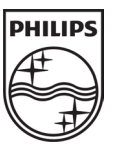

© 2022 GmbH Solutions Processing Speech. כל הזכויות שמורות.

המפרט כפוף לשינוי ללא הודעה מראש. סמל פיליפס ומגן פיליפס הם סימנים מסחריים רשומים של חברת V.N Philips Koninklijke ומשמשים ברישיון.

# **חלקי המכשיר**

- .1 רמקול
- .2 חיבור C-USB( כניסה(
	- .3 אתחול
	- .4 חיבור לחשמל
- .5 חיבור C-USB( יציאה(
	- .6 מיקרופונים
	- .7 נורית מצב USB
	- .8 נורית מצב סוללה
		- .9 הפעלה
- החלשת עוצמת השמע.  $\overline{\wedge}$ החלשת ה
- הגברת עוצמת השמע (<sub>נו</sub>).  $\sim$ 
	- .12 השתקה
	- Bluetooth  $*$  .13

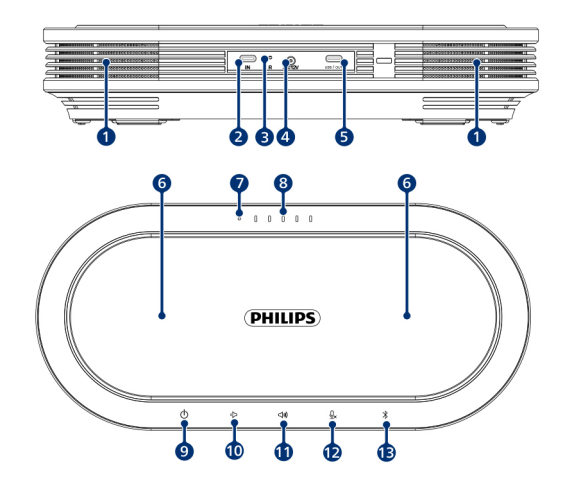

 $\boldsymbol{\theta}$ 

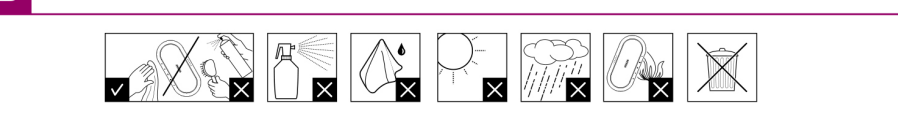

# **חיבור לחשמל**

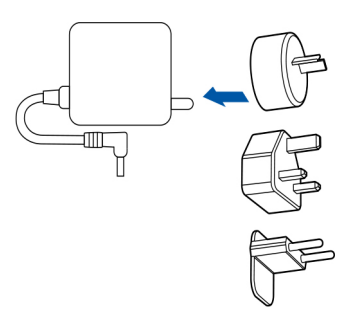

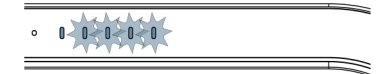

(PHILIPS)

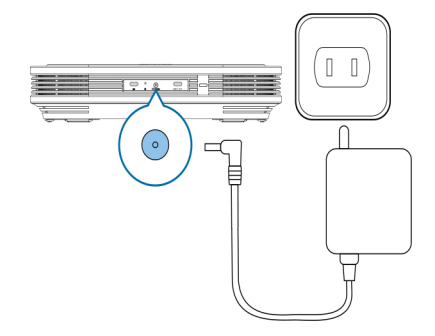

.1 חברו את החיבור המתאים למתאם AC .2 חברו את מתאם AC להתקן ולשקע החשמל

.3 הנוריות בחלק העליון של המכשיר מורות על מצב הסוללה ומפסיקות להבהב לאחר שהמכשיר טעון במלואו

# **חיבור למחשב**

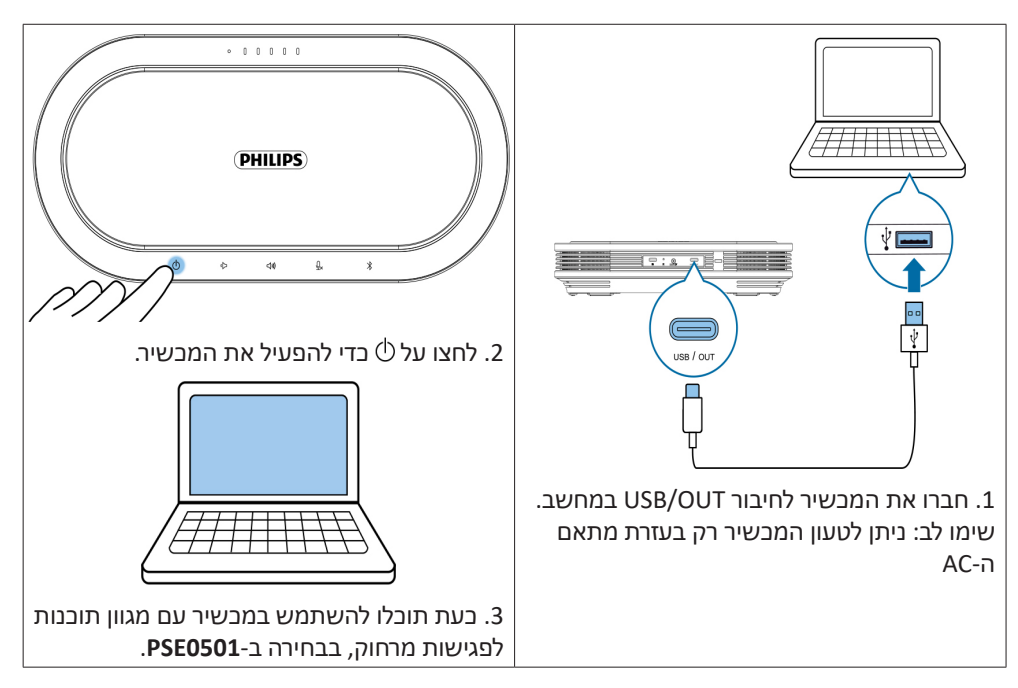

# **חיבור ל-Bluetooth**

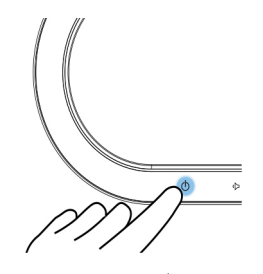

. לחצו על $\mathbin{\mathrm{\mathbb{d}}}$  כדי להפעיל את המכשיר

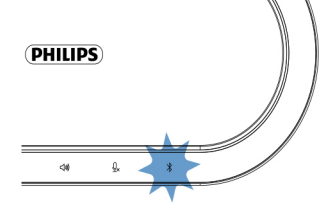

.2 מתחיל להבהב בלבן והרמקול מודיע "pairing " )צימוד(

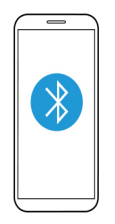

.3 היכנסו להגדרות Bluetooth במכשיר שלכם ובחרו באפשרות **0501PSE** מתוך הרשימה

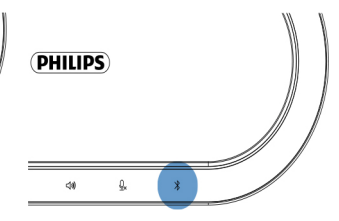

. נורית  $\ast$  מפסיקה להבהב $\cdot$ ומאירה באור רציף. הרמקול מודיע "connected" (מחובר)

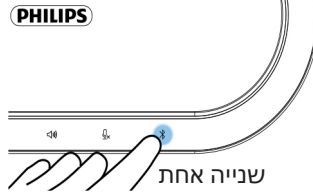

.5 החזיקו את למשך שנייה אחת כדי להתנתק מהמכשיר אליו מחובר הרמקול

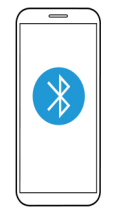

.6 כדי להסיר את הצימוד בצורה מלאה, היכנסו להגדרות ה-Bluetooth של המכשיר שלכם והסירו את 0501PSE

# **הפעלה**

#### (PHILIPS)

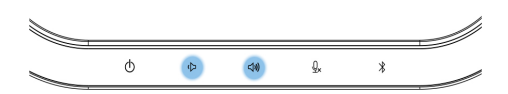

(PHILIPS)

לחצו על ⊄ או על ®ך כדי לשנות את עוצמת השמע של הדובר

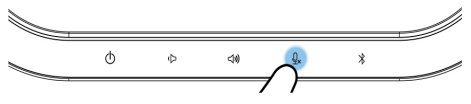

לחצו על כדי להשתיק את עצמכם

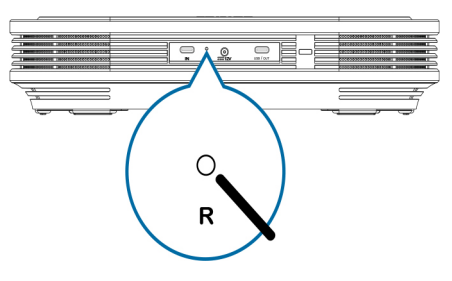

כדי לאתחל את המכשיר, לחצו והחזיקו את לחצן האתחול בגב המכשיר בעזרת חפץ חד, לדוגמה קצה של אטב משרדי

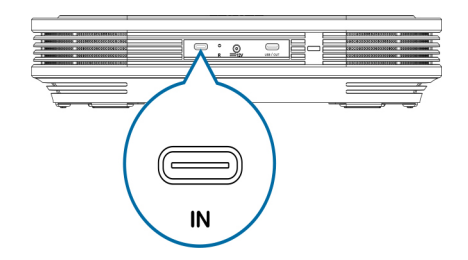

תוכלו להשתמש בחיבור הכניסה של C-USB כדי לחבר התקן 0501PSE נוסף )הכבל אינו כלול באריזה) כדי להגביר עוד את הטווח של המכשיר

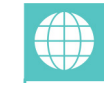

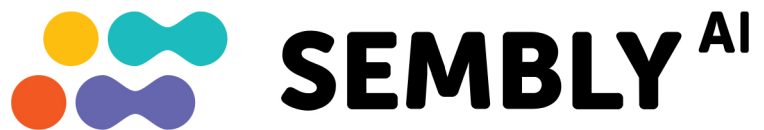

#### **קבלו את העוזר החכם לפגישות שלכם**

התחילו בניסיון החינמי כעת!

- https://smartmeeting.sembly.ai היכנסו לאתר
	- .2 הירשמו
- 3. הקלידו את המספר הסידורי של המכשיר שלכם (תוכלו למצוא אותו על האריזה או על המכשיר עצמו(
	- .4 השתמשו בקוד 1D2022SM כדי לקבל חודש ניסיון חינמי והנחות נוספות

# תעודת אחריות למוצרי ביקונקט טכנולוגיות בע"מ

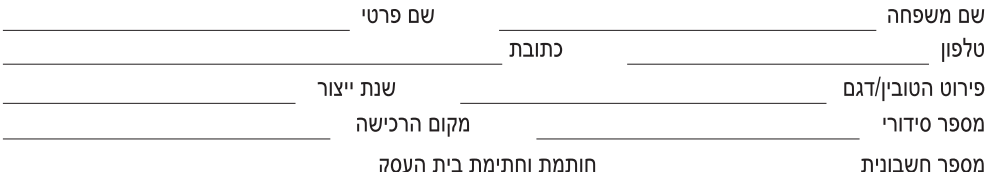

חותמת וחתימת בית העסק

תעודה זו ניתנת כאחריות לתקינותו של המוצר. אחריותנו לפי תעודה זו היא לתקן בתוך 10 (עשרה) ימי עבודה מיום הגעת המוצר למעבדת החברה, כל קלקול שהתגלה במוצר במהלך תקופת האחריות, או להחליף את המוצר או כל חלק ממנו במידה ויידרש, ללא תמורה. במידה ותידרש החלפת חלקים לצורר התיקוו. ייעשה שימוש בחלקים חדשים ומקוריים. תקופת האחריות היא למשר 12 חודשים מיום הרכישה. ותקפה אר ורק בצירוף חשבונית הקנייה ממשווק שהוסמך על ידנו כמשווק מורשה.

בהיעדר נקודת שירות במרחק של עד 15 ק"מ מהחנות בה בוצעה הרכישה. רשאי הצרכו להביא את המוצר לתיקוו בחנות בה נרכש המוצר והתיקוו במקרה כאמור יבוצע תור שבועיים ממועד מסירת המוצר. לאחר ביצוע התיקוו ו/או ההחלפה במוצר, יימסר לצרכו אישור בכתב שתפורט בו מהות התיקון ו/או מהות ההחלפה. אנו נהיה רשאים לדרוש תמורה בעד התיקון, במידה והקלקול במוצר נגרם כתוצאה מאחת מהסיבות שלהלן: שימוש בטוביו בניגוד להוראות השימוש (לדוגמא: חיבור האוזניות למקור מתח ו/או הספק אשר אינו מיועד לאוזניות):

זדון או רשלנות של הצרכן (לדוגמא: נזק שנגרם כתוצאה מנזילת סוללות בתוך המכשיר, זיהומו בחול, אבק, מים או שמן וכדומה, שבר שנגרם לאוזניות או למוצר); במקרה של תיקון שנעשה בטובין בידי מי שלא הורשה לכך מטעמנו. כוח עליון שהתרחש במועד מאוחר ממועד מסירת הטובין לצרכן.

#### פרטי היבואן: ביקונקט טכנולוגיות בע"מ, ח.פ 514849371

ת.ד. 50 קריית עקרוו מרכז ביל"ו IN צומת עקרוו (ביל"ו סנטר) טלפוו 08-9418222 פקס: 9418223-08-דואר אלקטרוני info@bconnect.co.il ניתו להירשם לאחריות גם באתר www.bconnect.co.il שירות לקוחות ותמיכה טכנית 08-9403300; נקודת שירות ומעבדה מרכזית 08-9418222

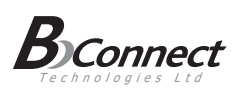

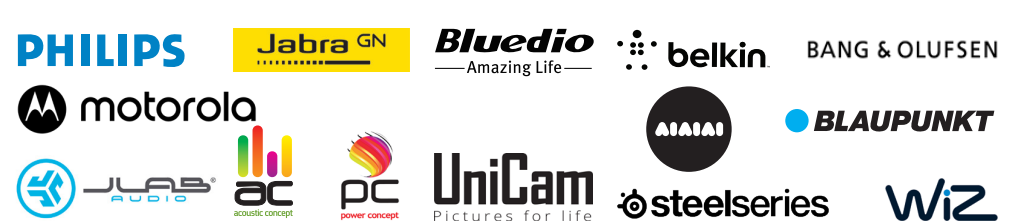

רשימת נקודות שירות:

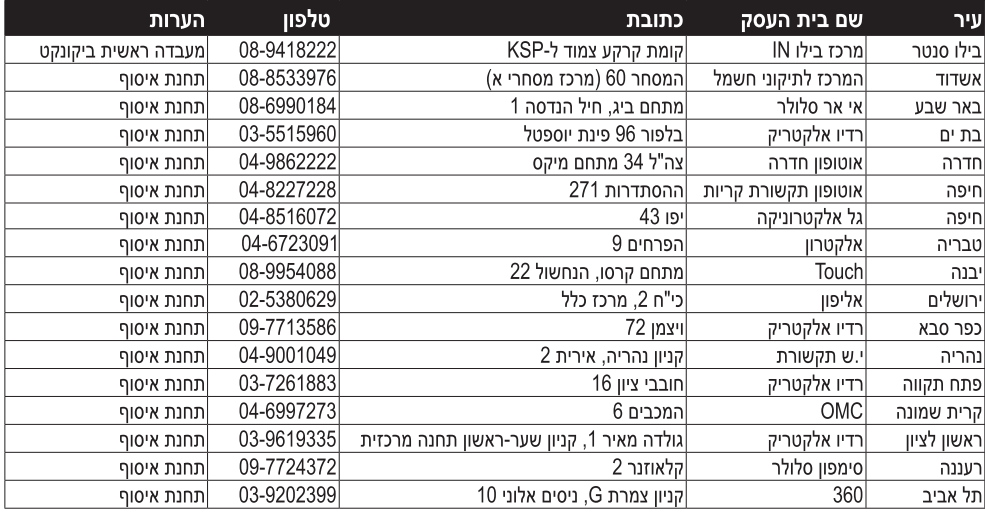

\* רשימת נקודות שירות מעודכנת ניתן למצוא באתר www.bconnect.co.il

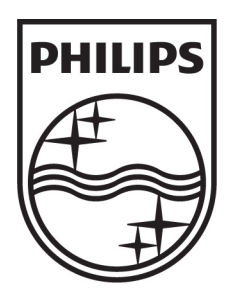

© Koninklijke Philips Electronics N.V. כל הזכויות שמורות

### שם היבואן: ביקונקט טכנולוגיות בע"מ טל. **08-9418222** מרכז ביל"ו **IN** קריית עקרון ת.ד. 50 מיקוד 70500 שם היצרן: פיליפס רויאל אלקטרוניקה

המפרט הטכני נתון לשינויים ללא הודעה מוקדמת

ודא כי מתח ההזנה )מתח הרשת( מתאים למתח ההפעלה המצוין על הספק אין לגעת בספק הכוח בידיים רטובות / אין לחשוף את המכשיר לטפטוף או התזה אין לפתוח את מכסה הספק בכל מקרה. סכנת מתח גבוה! הרחק את הספק מטמפרטורות גבוהות אין לחשוף את הספק לחום גבוה כגון שמש, אש וכיו"ב יש להקפיד ולתחזק את התקן הניתוק במצב תפעולי מוכן לשימוש הספק מיועד לשימוש בתוך מבנה בלבד ולא לשימוש חיצוני )סביבה לחה( במקרה של התחממות יתר של ספק הכוח, יש לנתקו ממתח ההזנה ולפנות למעבדת שירות